# <span id="page-0-0"></span>**Jira ?**

 $1. > > > .$ 

#### 2. .

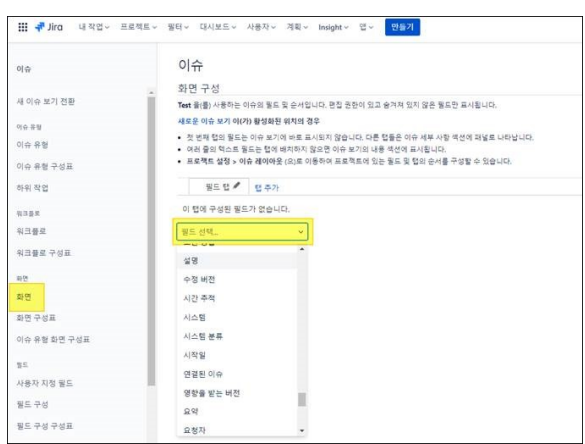

#### $3. > > > 1$

### 4. ( ) .

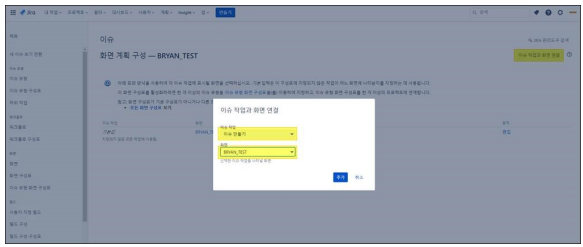

## $5.$   $\qquad \qquad$

#### **Jira FAQ**

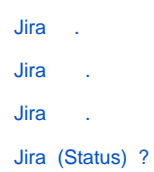

[Jira ?](#page-0-0)